# **Chapitre 5: Structures et instructions de** contrôle en C.

#### contrôle en C.

#### **5.1. Les instructions de contrôle(de branchement conditionnel)**

- On appelle structure de contrôle toute instruction qui permet de contrôler le fonctionnement d'un programme.
- Parmi les structures de contrôle, on distingue :
	- $\Box$  structures de sélection et
		- Instruction de branchement conditionnel : **if ..else**
		- Instruction de branchement multiple: **switch**
	- □ structures répétitives (boucles)
		- L'instruction : **for,**
		- L'instruction : **while et do .. while** <sup>59</sup>

#### **5.1. Les instructions de contrôle(de branchement conditionnel)**

- a) L'instruction **if else**: Dans certain programme, où on désire choisir entre deux instructions selon une condition, on utilise la structure alternative **if**. **Syntaxe** *if (condition) instruction1 else instruction2*
- avec condition quelconque, instruction1 et instruction2 sont soit:
	- $\triangleright$  Simples(terminées par un point-virgule;)
	- $\triangleright$  Blocs (délimités par { et })
	- $\triangleright$  Instructions structurés(boucles).

**5.1. Les instructions de contrôle(de branchement conditionnel)**

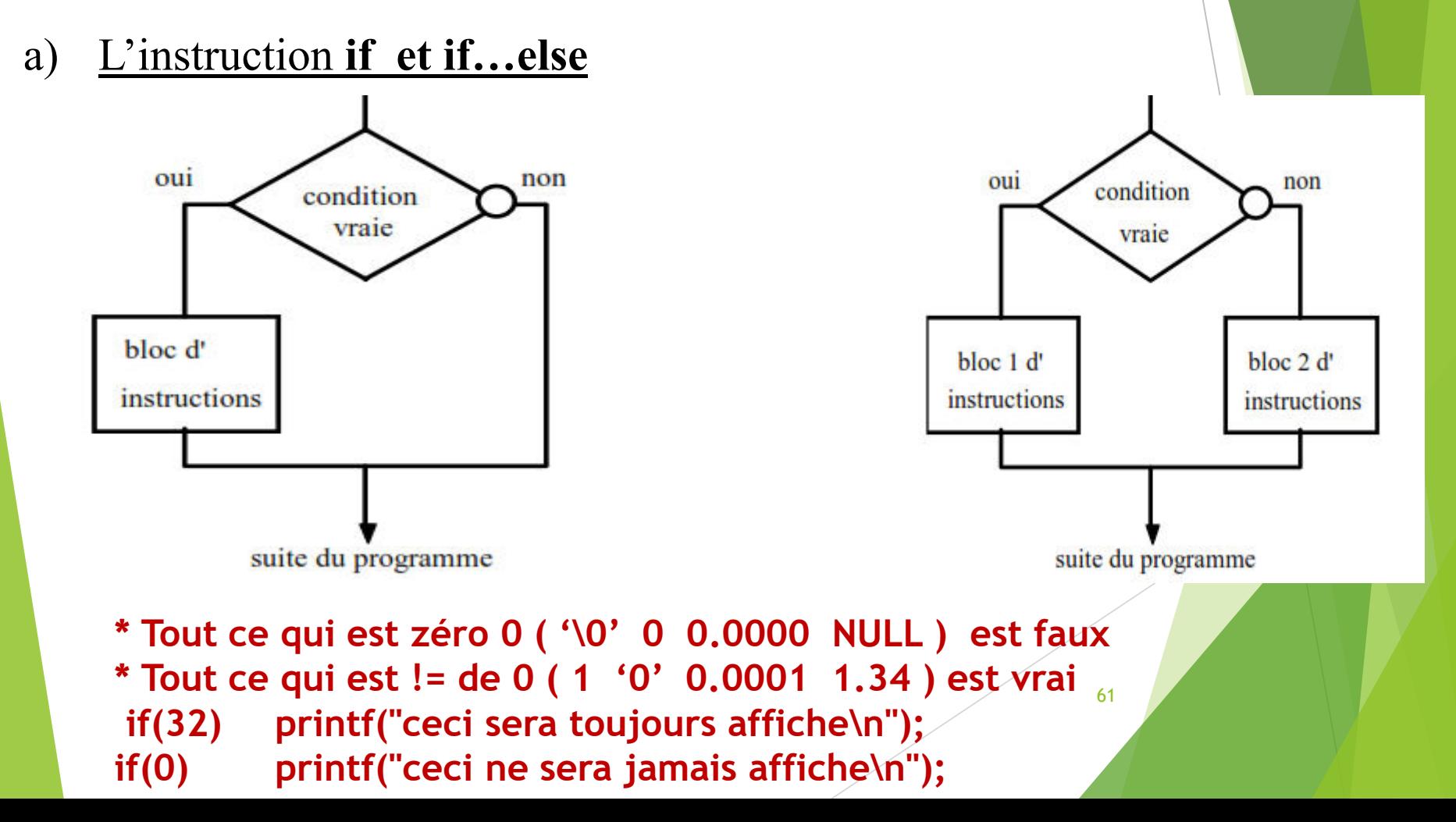

#### **5.1. Les instructions de contrôle(de branchement conditionnel)**

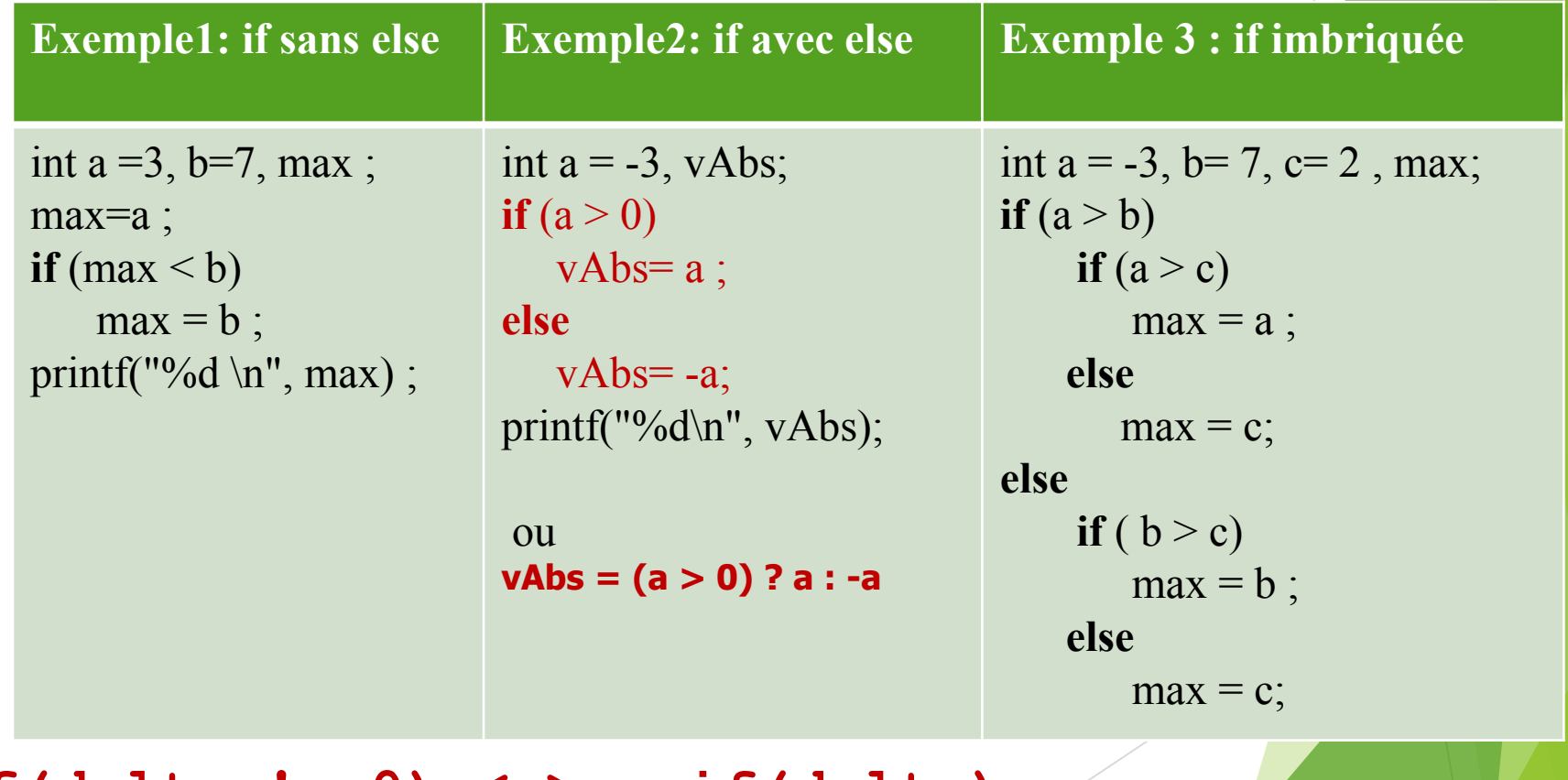

 $if (delta != 0) \iff if (delta) \nightharpoonup 0$ **if(delta == 0) <=> if(!delta)/\* == pas = /\***

#### **5.1. Les instructions de contrôle**

b) L'instruction **switch** : On l'appelle aussi instruction d'aiguillage, elle teste si une *expression* prend une valeur parmi une suite de *constantes* et effectuer le branchement correspondant si c'est le cas:

**Syntaxe:** *switch (expression)*

*}*

*{ case constante1: [suite\_instructions1] case constante2: [suite\_instructions2]*

*…………………*

*case constanten : [suite\_instructionsn] [default : suite\_instructions ]*

63

#### **5.1. Les instructions de contrôle**

- b) L'instruction switch : Le fonctionnement de switch est le suivant
- *expression* est évaluée ;
- s'il existe un *énoncé case* avec une constante qui égale la valeur de **expression**, le contrôle est transféré à l'instruction qui suit cet énoncé;
- I si un tel case n'existe pas, et si énoncé default existe, alors le contrôle est transféré l'instruction qui suit l'énoncé *default* ;
- si la valeur de *expression* ne correspond aucun *énoncé case* et s'il n'y a pas d'énoncé *default*, alors aucune instruction n'est exécutée.
	- *constantei* une expression constante entière (*char* sera accepté car il sera converti en *int*). *Suite\_instructions:* séquence d'instructions. Ce qui est entre crochets [] est facultatif. 64
	- L'usage du break dans l'instruction switch permet de quitter le switch.

#### **5.1. Les instructions de contrôle**

```
#include<stdio.h>
int a ;
int main(){
printf (″saisir un entier s'il vous plaît : ″) ;
scanf ("%d", \text{fta});
switch(a){
          case 1 : printf (″lundi″) ;break ;
          case 2 : printf(″mardi″) ; break ;
          case 3 : printf(″mercredi″) ; break ;
          case 4 : printf(″jeudi″) ; break ;
          case 5 : printf(″vendredi″) ; break ;
          case 6 : printf(″samedi″) ; break ;
          case 7 : printf(″dimanche″) ; break ;
          default :printf(″incorrecte″) ; break ;
}
return 0 ;
}
```
#### **5.2. Les instructions structurés(Boucles):**

Dans certain programme, où on désire répéter un bloc instructions plusieurs fois, on utilise les boucles.

a) Boucle do…..while

La syntaxe de la boucle **do … while** a la forme suivante:

**do { bloc d'instructions } while(condition) ;** 

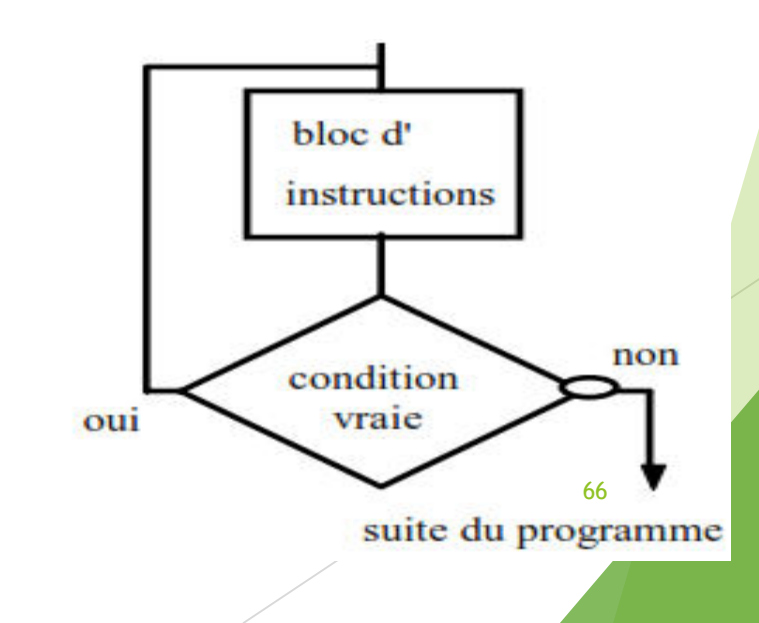

**5.2. Les instructions structurés(Boucles):**

```
a) Boucle do…..while
Exemple 1 : s= 1 + 2 + 3 + ….+ 10 
int main(){
   int s = 0 ; 
   int i =1 ; 
   do
   { s = s + i; 
           i++; 
   } while(i<=10); 
   printf ("la somme est: %d\n " ,s);
```
**5.2. Les instructions structurés(Boucles):**

b) Boucle **while:** Il s'agit de l'instruction:

**while ( condition) { bloc d'instructions }** 

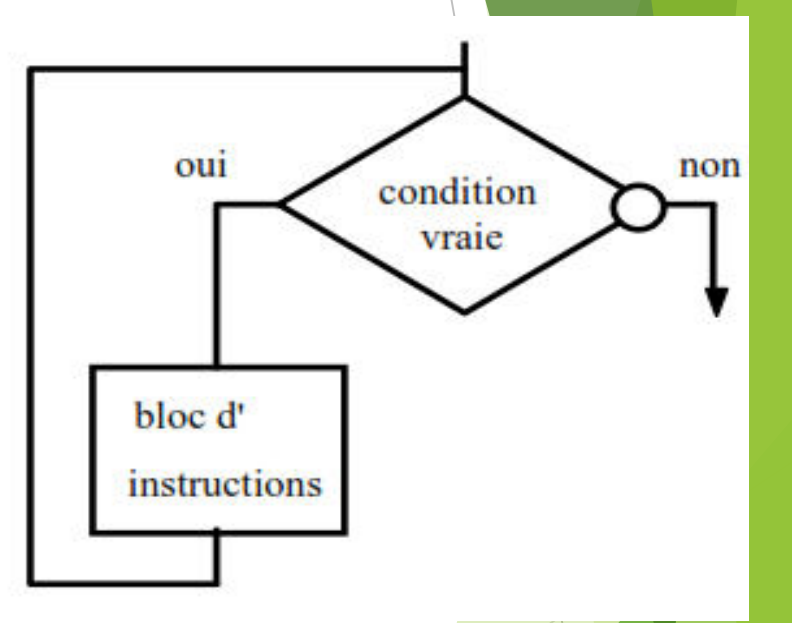

L'expression utilisée comme condition de la boucle est évaluée avant la première itération de la boucle. Ainsi, il est nécessaire que sa valeur soit définie à ce moment. 68

**5.2. Les instructions structurés(Boucles):**

**}** 

```
b) L'instruction while:
Exemple 1 : s= 1 + 2 + 3 + ….+ 10 
int main(){
   int s = 0 ; 
   int i=1 ; 
   while(i<=10) 
   { s = s + i; //s=s+i++;
      i++; 
   } 
   printf ("la somme est:%d \n " ,s);
```
**Exemple 2 :** Ecrire un programme qui lit deux entiers a et b au clavier et affiche leur Plus Grand Commun Diviseur (PGCD). On suppose que a  $\succeq b$ .

**5.2. Les instructions structurés(Boucles):**

```
Boucle while: 
#include <stdio.h> 
int main() {
   int a, b , r ; 
   printf("Entrez a: \t"); 
   scanf("%d\n",&a); 
   printf("Entrez b: \t"); 
   scanf("%d\n",&b); 
   r = a%b; 
   while (r!=0) 
      { a = b; 
             b = r;
             r = a%b; 
      } 
   printf ("PGCD =%d \n" ,b );
```
**}**

70

#### **5.2. Les instructions structurés(Boucles):**

c) Boucle **for**

Il s'agit de l'instruction:

**for ( instruction1 ; condition ; instruction2) { bloc d'instructions }**

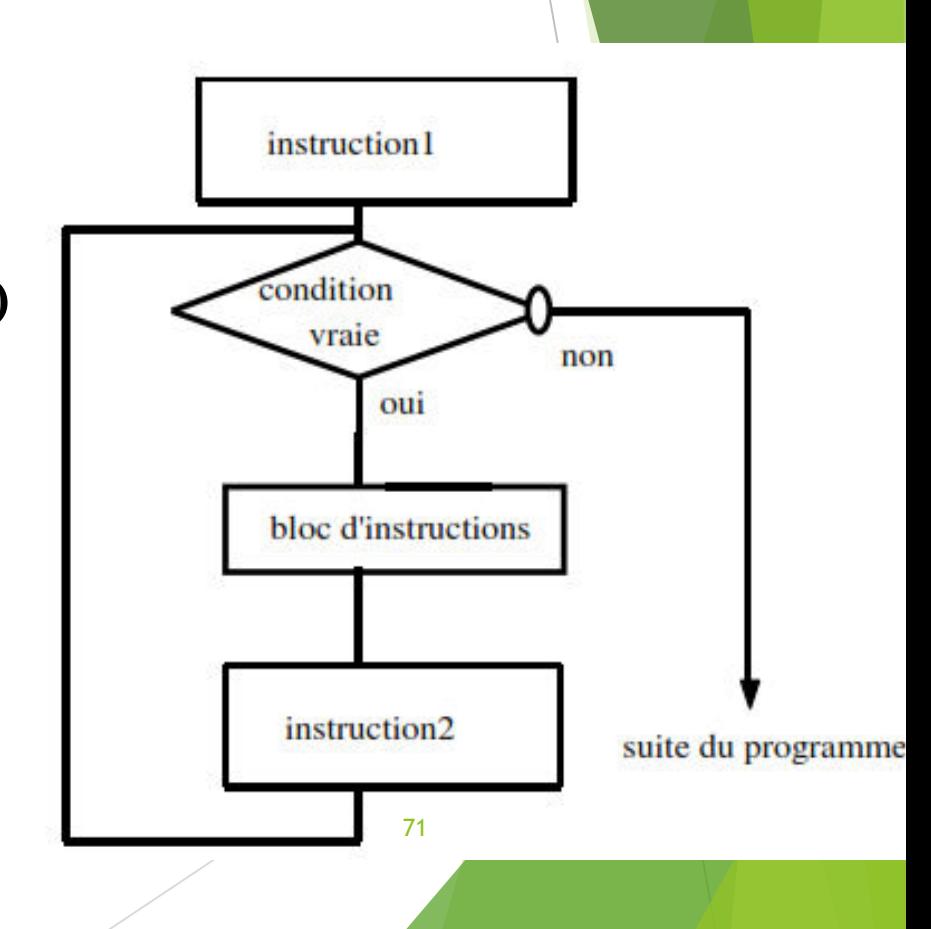

**5.2. Les instructions structurés(Boucles):**

```
c) Boucle for
Exemple: s= 1 + 2 + 3 + ... + 10int main(){
   int s = 0 ; 
   int i; 
   for(i=1; i<=10; i++) 
   { 
      s = s + i;} 
   printf ("la somme est:%d \n " ,s);
```
**}**

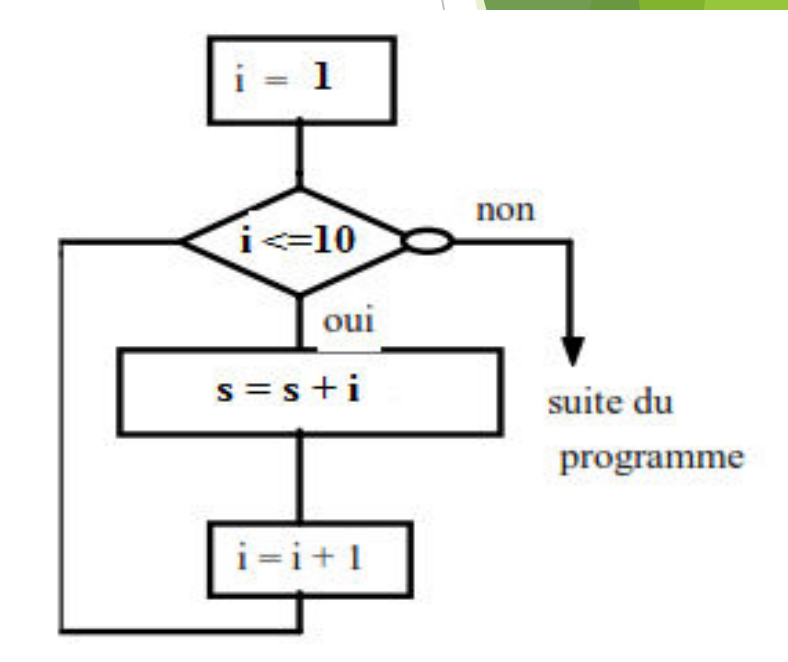

72

#### **5.2. Les instructions structurés(Boucles):**

c) Boucles **for et while**

Cet expression de **for** est équivalent à:

initialisation;

}

**while**( condition)

{ bloc d'instructions

incrémeDec;

**for** (initialisation ; condition ; incrémDec

bloc d'instructions

initialisation ;

**do** {

 $\{$ 

}

bloc d'instructions incrémDec } while( condition );

#### incrémDec : incrémentation ou décrémentation

RQ: Dans la boucle while on vérifie la condition avant d'exécuter la liste d'instructions, tandis que dans la boucle **do.. while** on exécute la liste d'instructions avant de vérifier la condition.

#### **5.2. Les instructions structurés(Boucles):**

#### c) Boucles **for**

**}**

**Exemple 2** : Ecrire un programme qui lit un entier n au clavier et affiche ses diviseurs.

```
#include <stdio.h> 
int main() {
  int n,i ; 
  printf("Entrez n: "); 
   scanf("%d", &n); 
  printf ("Les diviseurs de %d sont: \n", n); 
   for(i=1 ; i<=n ; i++) 
    { if (n%i == 0) 
         printf("%d \n", i );
      } 
                                           74
```
#### **5.2. Les instructions structurés(Boucles):**

**Exemple 3** : calculer le factoriel d'un entier n? 1\*2\*3\*4\*\*\*\*n

```
} while(i<=n);
                                       #include <stdio.h> 
                                       void main() {
                                           int n, i , fact=1;
                                           i=1; 
                                           do{
                                               fact*=i; 
                                                i++;
                                       printf(" !%d = %d ",n , fact);
                                           }
   #include <stdio.h> 
   int main() {
      int n, i , fact=1;
      for(i=1; i<=n;i++) fact*=i;/*
      fact=fact*i*/
      printf(" !%d = %d ",n , fact);
       }
#include <stdio.h> 
int main() {
   int n, i , fact=1;
   i=1; 
   while(i<=n){
        fact*=i; 
        i++;
  }printf(" !%d = %d ",n , fact);
}
                                                  Ecrire un programme qui 
                                                  affiche les nombres 
                                                  paires<100
                                                      Avec la boucle for
                                                      Avec la boucle while
                                                      Avec la boucle do 
                                                      ..while
```
#### **5.3. Les instructions de branchement inconditionnel**

a) L'instruction **break** :

Elle sert à interrompre le **déroulement de la boucle** en cours d'exécution à l'instruction qui suit cette boucle.

b) L'instruction **continue**:

Elle permet d'interrompre **l'itération courante** de la boucle et de passer à l'itération suivante.

#### **5.3. Les instructions de branchement inconditionnel**

a) L'instruction break peut être utilisée dans une boucle (for, while, ou do... while). Elle permet d'arrêter le déroulement de la boucle et le passage à la première instruction qui la suit.

En cas de boucles imbriquées, break ne met fin qu' à la boucle la plus interne

```
void main
```

```
{ int i,j;
for(i=0;i<4;i++) résultat: i=0,j=0
   for (j=0;j<4;j++) i=1,j=0
   { if(j==1) break; i=2,j=0
    printf("i=%d,j=%d\n ",i,j); i=3,j=0.
   }
}
                           77
```
#### **5.3. Les instructions de branchement inconditionnel**

L'instruction continue: peut être utilisée dans une boucle (for, while, ou do...) while). Elle permet **l'abandon** de l'itération courante et le **passage** à l'itération suivante

```
int main() {
 int i;
for(i=1; i<5; i++)
{ printf("début itération %d\n " ,i);
 if(i<3) continue; résultat: début itération 1
  printf(" fin itération %d\n " ,i); début itération 2
} début itération 3 
return 0; fin itération 3
} début itération 4
78fin itération
```
**5.3. Les instructions de branchement inconditionnel**

**Break; int i, j=1; char a;** for  $(i = -10; i \le 10; i++)$ **while(j!=0) /\*boucle infinie \*/ { a=getchar();**   $if(a= = 'x')$ **break; } } Si x est tapée au clavier**  $\begin{array}{c|c|c|c} \mathbf{\&} & \mathbf{\&} & \mathbf{\&} \\ \hline \mathbf{\&} & & \mathbf{\&} & \mathbf{\&} \\ \hline \mathbf{\&} & & & \mathbf{\&} & \mathbf{\&} \\ \hline \end{array}$ 

```
Continue;
 for (i = -10; i \le 10; i+1){
       if (i == 0)continue; 
 /* pour éviter la division par 
 zéro*/
          printf(" %f", 1 / i);
 }
return (expression); 
permet de sortir de la fonction qui la 
contient
```